# **Turnitin support**

Turnitin services will be interrupted on 1 August 2020 from 6 p.m. to 12 midnight due to a scheduled maintenance break.

#### **Table of Contents**

## Turnitin informs about

- breaks and temporary delays via<https://turnitin.statuspage.io/>and [twitter.com/turnitinstatus](https://twitter.com/turnitinstatus)
- [known issues](https://help.turnitin.com/known-issues.htm) in Feedback studio
- <sup>o</sup> [Students](https://wiki.aalto.fi/display/turnitin/Turnitin+support#Turnitinsupport-Students)
- <sup>o</sup> [Faculty](https://wiki.aalto.fi/display/turnitin/Turnitin+support#Turnitinsupport-Faculty)
- o [Students Frequently Asked Questions and Known issues](https://wiki.aalto.fi/display/turnitin/Turnitin+support#Turnitinsupport-Students-FrequentlyAskedQuestionsandKnownissues)
- [Faculty Frequently Asked Questions and Known issues](https://wiki.aalto.fi/display/turnitin/Turnitin+support#Turnitinsupport-Faculty-FrequentlyAskedQuestionsandKnownissues)
- [Turnitin support news](https://wiki.aalto.fi/display/turnitin/Turnitin+support#Turnitinsupport-Turnitinsupportnews)
	- <sup>o</sup> ["Thesis supervision in MyCourses with Turnitin" trainings during Spring 2020 are published in Workday](https://wiki.aalto.fi/display/turnitin/Turnitin+support#Turnitinsupport-"ThesissupervisioninMyCourseswithTurnitin"trainingsduringSpring2020arepublishedinWorkday)
	- <sup>o</sup> [Issue concerning Turnitin.aalto.fi has reappeared](https://wiki.aalto.fi/display/turnitin/Turnitin+support#Turnitinsupport-IssueconcerningTurnitin.aalto.fihasreappeared)
	- <sup>o</sup> [Issue concerning turnitin.aalto.fi interface has been fixed](https://wiki.aalto.fi/display/turnitin/Turnitin+support#Turnitinsupport-Issueconcerningturnitin.aalto.fiinterfacehasbeenfixed)
	- [Thesis supervision in MyCourses with Turnitin trainings during Autumn 2019](https://wiki.aalto.fi/display/turnitin/Turnitin+support#Turnitinsupport-ThesissupervisioninMyCourseswithTurnitintrainingsduringAutumn2019)
	- [Turnitin webinars in April 2019](https://wiki.aalto.fi/display/turnitin/Turnitin+support#Turnitinsupport-TurnitinwebinarsinApril2019)
	- <sup>o</sup> ["Thesis supervision in MyCourses with Turnitin" trainings during Spring 2019](https://wiki.aalto.fi/display/turnitin/Turnitin+support#Turnitinsupport-"ThesissupervisioninMyCourseswithTurnitin"trainingsduringSpring2019)
	- <sup>o</sup> ["Thesis supervision in MyCourses with Turnitin" trainings during Autumn 2018](https://wiki.aalto.fi/display/turnitin/Turnitin+support#Turnitinsupport-"ThesissupervisioninMyCourseswithTurnitin"trainingsduringAutumn2018)
	- ["Thesis supervision in MyCourses with help of Turnitin" trainings during spring 2018](https://wiki.aalto.fi/display/turnitin/Turnitin+support#Turnitinsupport-"ThesissupervisioninMyCourseswithhelpofTurnitin"trainingsduringspring2018)
	- ["Thesis supervision in MyCourses with help of Turnitin" 3 hour trainings during autumn 2017](https://wiki.aalto.fi/display/turnitin/Turnitin+support#Turnitinsupport-"ThesissupervisioninMyCourseswithhelpofTurnitin"3hourtrainingsduringautumn2017)
	- [Viewing a match of a student paper as a teacher](https://wiki.aalto.fi/display/turnitin/Turnitin+support#Turnitinsupport-Viewingamatchofastudentpaperasateacher)
	- <sup>o</sup> [New Turnitin versions](https://wiki.aalto.fi/display/turnitin/Turnitin+support#Turnitinsupport-NewTurnitinversions)
	- <sup>o</sup> [A report of Turnitin pilot in ELEC bacherlor's thesis seminar during autumn 2015](https://wiki.aalto.fi/display/turnitin/Turnitin+support#Turnitinsupport-AreportofTurnitinpilotinELECbacherlor)
	- [Copying / importing a Turnitin assignment -activity causes an issue that can be fixed](https://wiki.aalto.fi/display/turnitin/Turnitin+support#Turnitinsupport-Copying/importingaTurnitinassignment-activitycausesanissuethatcanbefixed)

## **Students**

Contact your teacher or supervisor in the following issues:

- features of the Turnitin submission inbox in your course
- interpretation of the Turnitin originality check report.

Contact [turnitin\(at\)aalto.fi](mailto:turnitin(at)aalto.fi) in the following issues:

- Technical problems in Turnitin submission inbox
- A request of removing your paper from the Turnitin student papers repository. You need to provide the paper ID to be removed. It can not be removed until the assignment has been graded.
- Suggestions to improve these instructions or usage of Turnitin in Aalto University.

#### **Faculty**

Contact [turnitin\(at\)aalto.fi](mailto:turnitin(at)aalto.fi) for pedagogical and technical support:

- Ask for a 1-3 hour Turnitin training
- Request consulting for course development or thesis supervising with Turnitin
- Report technical problems
- Request a paper removal from the Turnitin student papers repository. You need to provide the paper ID to be removed.
- Ask questions or suggest improvements to these instructions.

Available Turnitin and MyCourses trainings are listed here: <https://www.aalto.fi/en/services/training-to-support-digital-teaching>

Check also [MyCourses instructions](https://wiki.aalto.fi/display/OPIT/MyCourses+Instructions+for+Teachers) if needed.

If plagiarism is suspected, [contact the investigator of your School \(Head of Academic Affairs\)](https://wiki.aalto.fi/display/turnitin/Aalto+University+Code+of+Academic+Integrity#AaltoUniversityCodeofAcademicIntegrity-ProcedureofHandlingandConsequencesofplagiarism).

Turnitin provides newsletters about best practices, resources etc. You can sign up to [Turnitin Newsletters and Communications](https://go.turnitin.com/newsletter/subscribe) mailing list.

#### **Students - Frequently Asked Questions and Known issues**

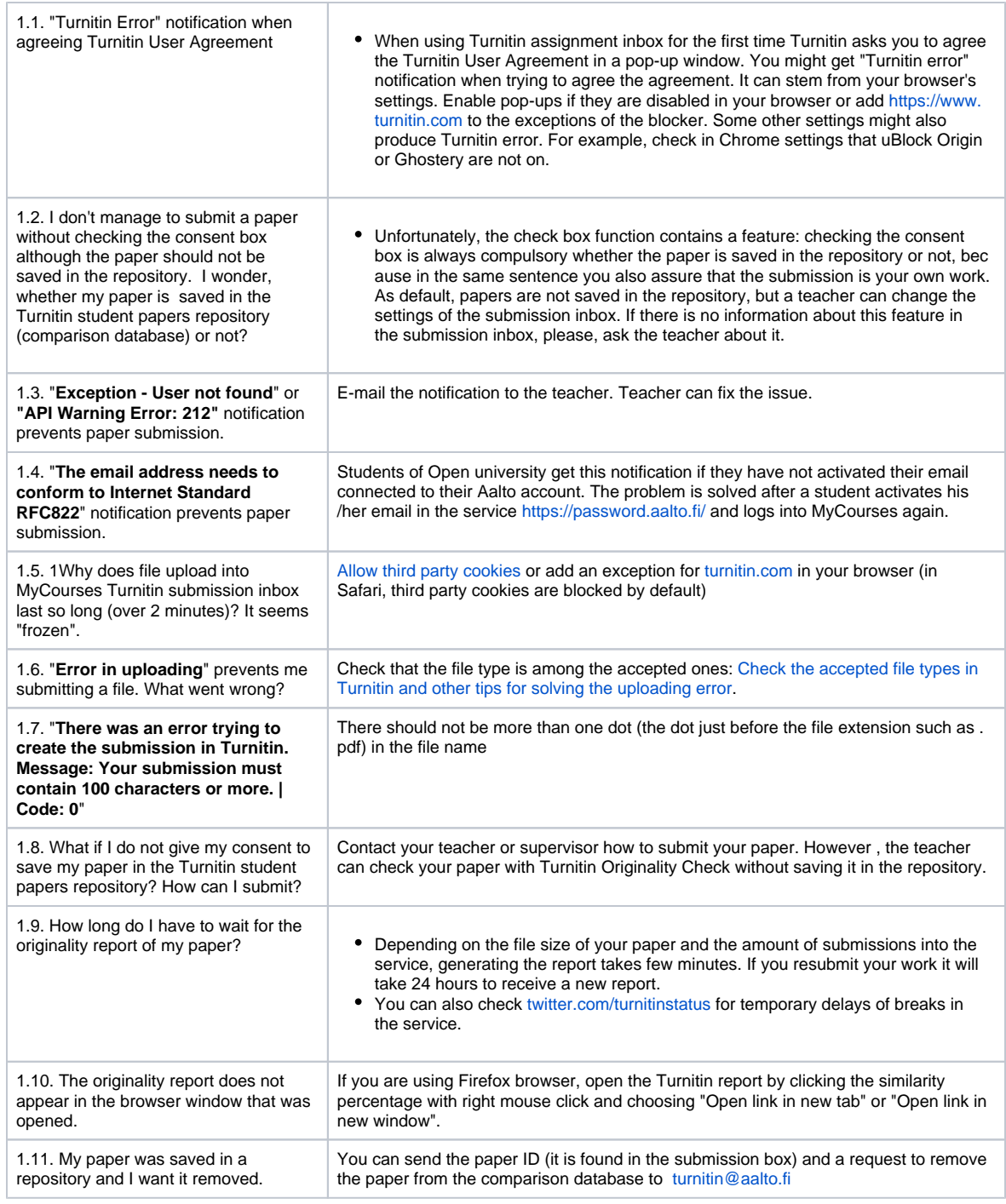

# **Faculty - Frequently Asked Questions and Known issues**

- [What are the system requirements for Turnitin?](http://www.turnitin.com/en_us/support/system-requirements)
- [What are the supported file formats of Turnitin?](http://turnitin.com/en_us/training/student-training/submitting-a-paper)

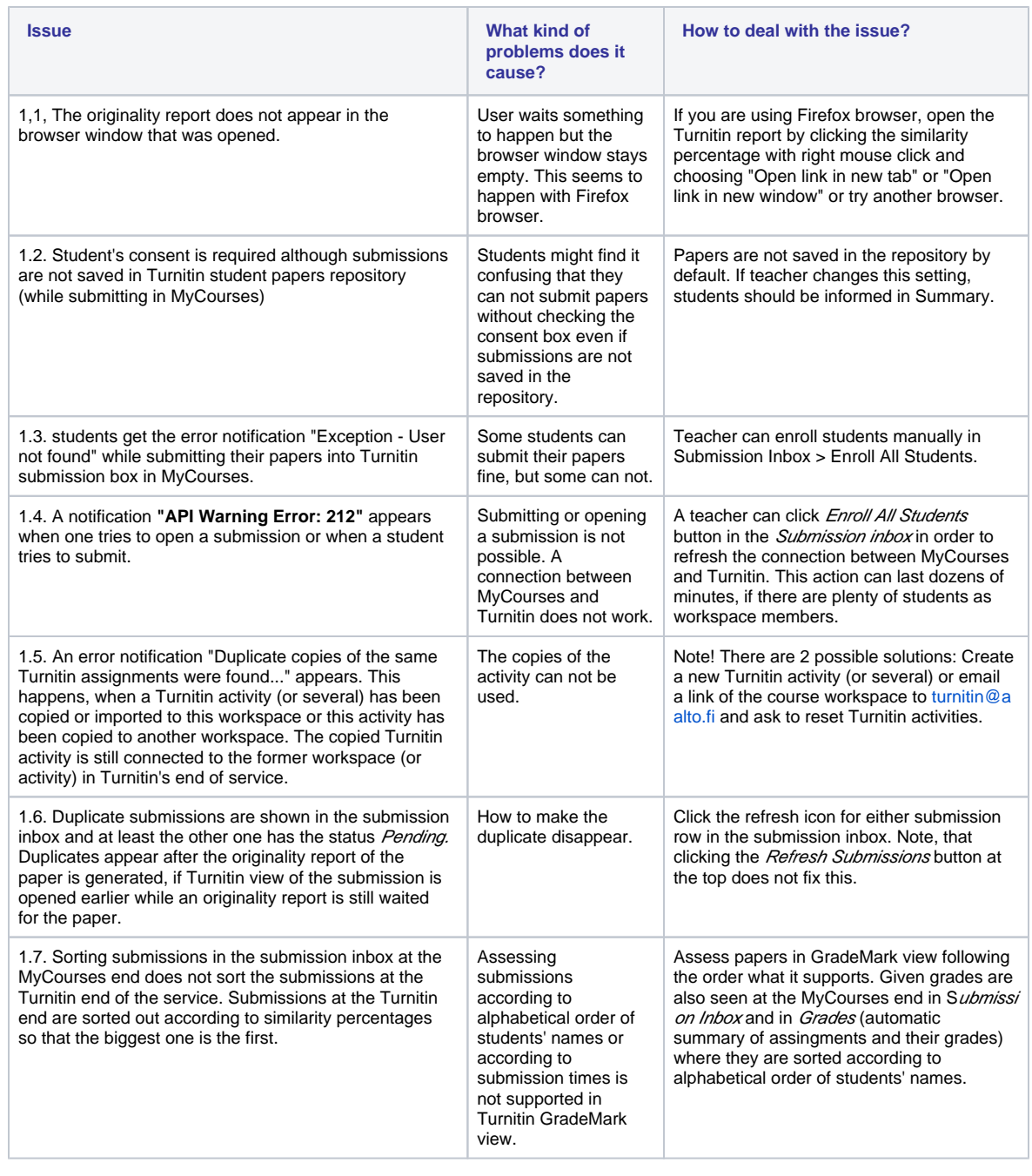

# <span id="page-2-0"></span>**Turnitin support news**

If you wish to get news to your email, please, click Watch in the right upper corner.

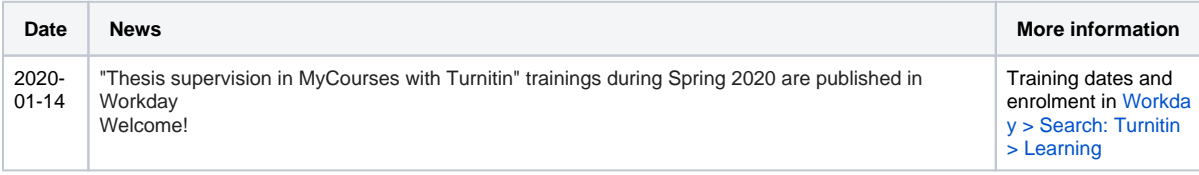

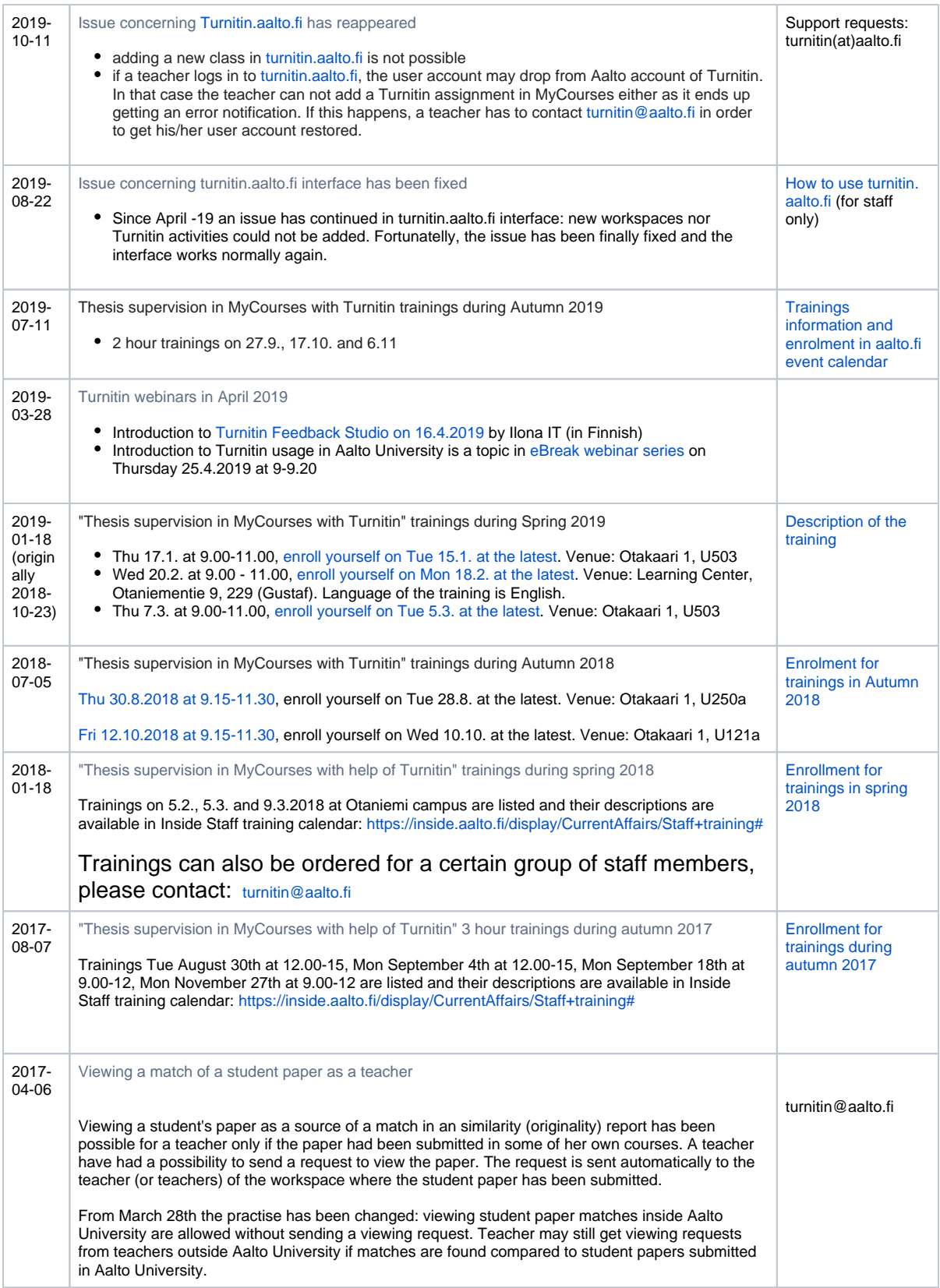

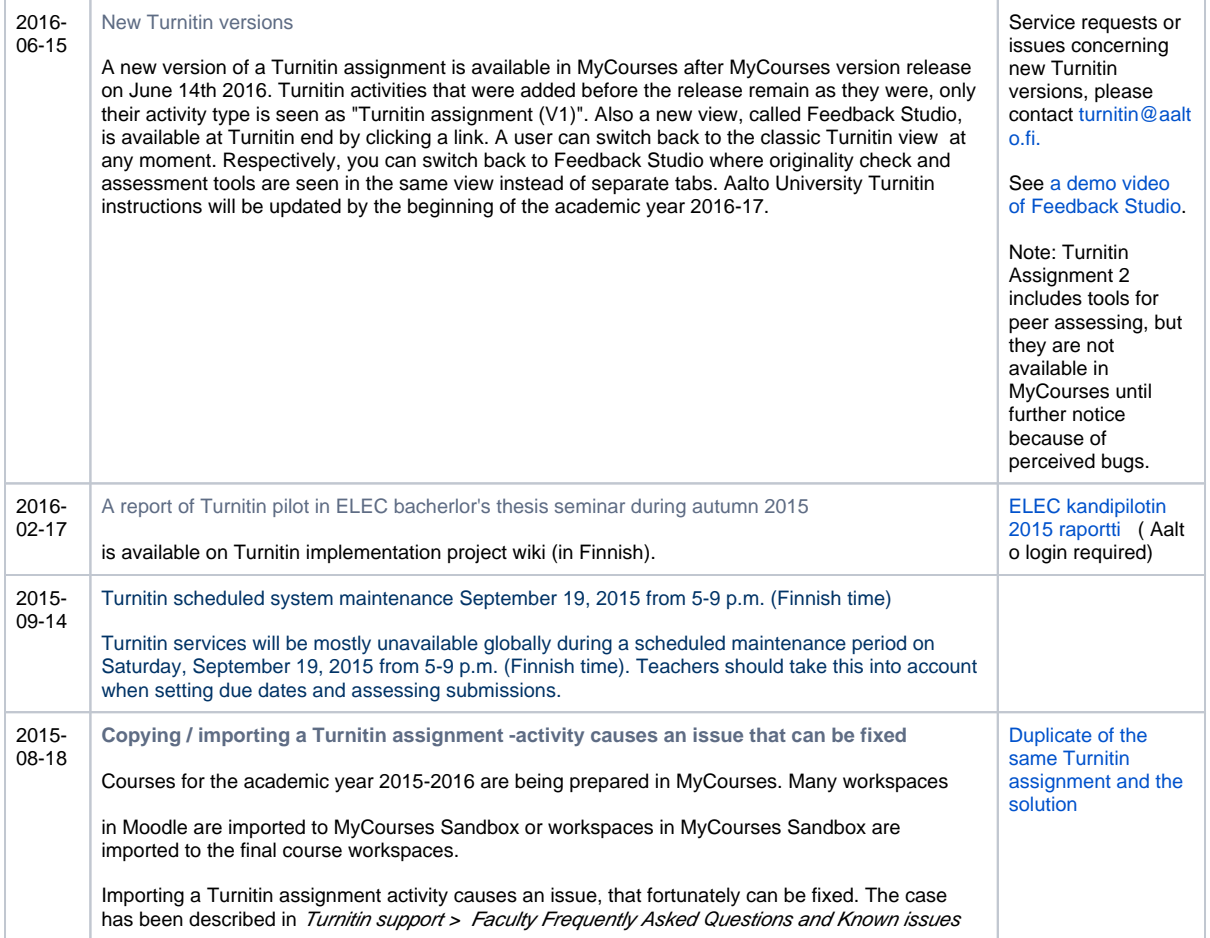